# Factory Scripts

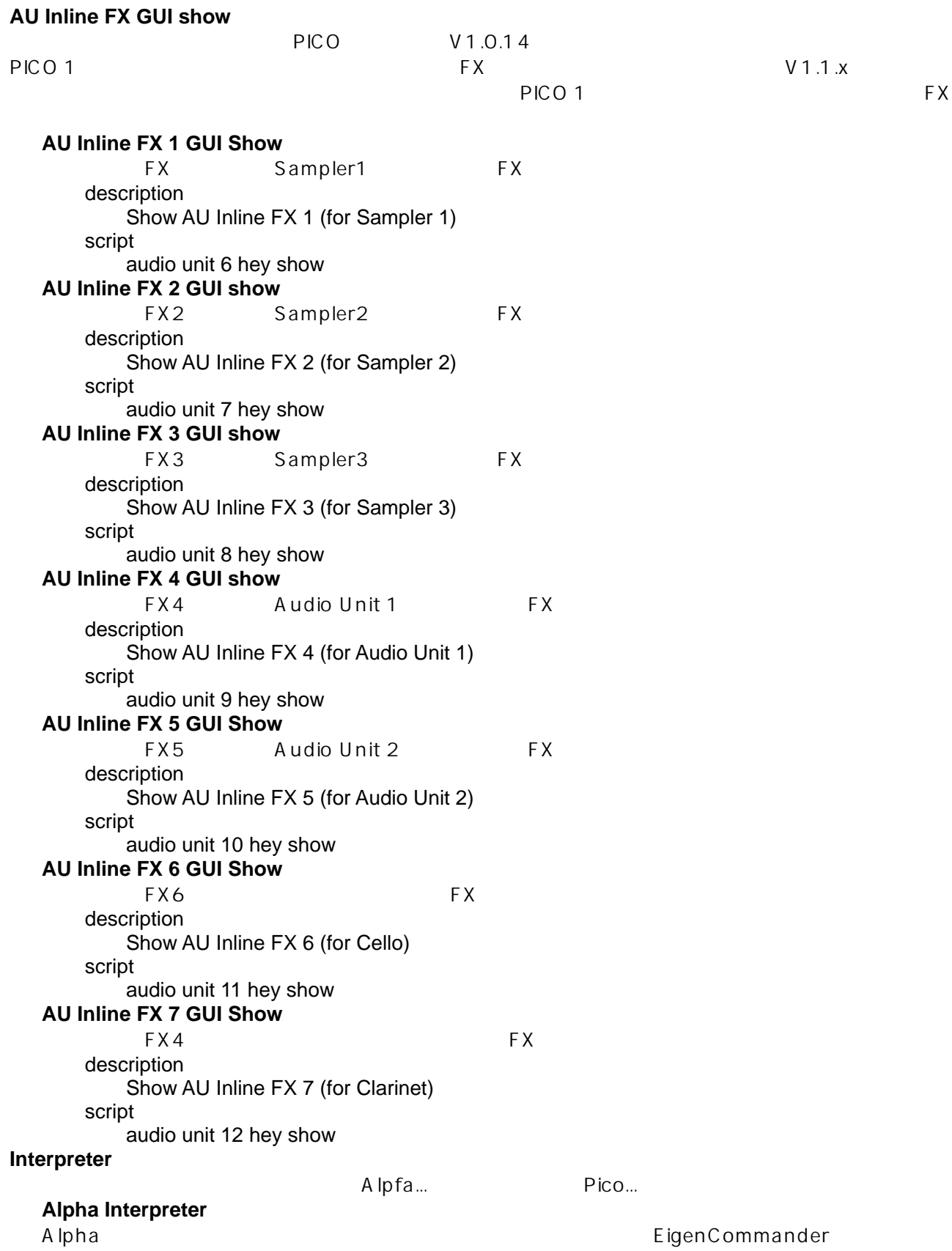

description

 This script connects the scroll keys for use with the commander in the Alpha Factory Setups script

all join

 alpha keyboard k 72 yaw output to eigencommander sideways nudger 1 connect alpha keyboard k 72 roll output to eigencommander vertical nudger 2 connect

# **Pico Interpreter**

Pico ファクトリービードでのキー<br>Pico

description

 This script connects the kgroup output that was previously connected to the scheduler to the Belcanto interpreter in Factory Pico Setup 1

script

 all join scheduler from kgroup 1 output 11 un connect kgroup 1 output 11 to kmapper 1 connect pico keyboard k 9 yaw output to eigencommander sideways nudger 1 connect pico keyboard k 9 roll output to eigencommander vertical nudger 2 connect pico keyboard soft threshold to 0.024 set

## **Keyboard Layout**

 $PICO$ 

#### **Ascending 1**

description

 Apply a key mapping where pitch increases as you move down the keyboard. This mapping has 2 blocks of 8 keys instead of 4 blocks of 4 keys

This script should be run with pico setups only

script

 kmapper 2 listen clear k 1 add k 2 add k 3 add k 4 add k 9 add k 10 add k 11 add k 12 add k 5 add k 6 add k 7 add k 8 add k 13 add k 14 add k 15 add k 16 add **Ascending 2** 

A scending1

description

 Apply a key mapping where pitch increases as you move down the keyboard. This mapping has 2 blocks of 8 keys instead of 4 blocks of 4 keys This script should be run with pico setups only

script

 kmapper 2 listen clear k 5 add k 6 add

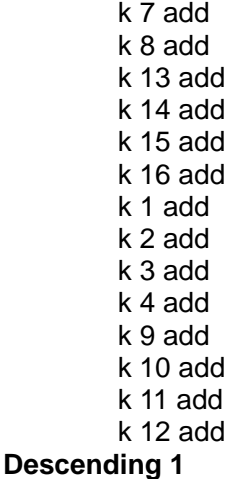

description

 Apply a key mapping which is the other way up from the standard; pitch decreases as you move down the keyboard. This mapping retains the blocks of 4 keys used in the standard layout. This script should be run with pico setups only

script

 kmapper 2 listen clear k 12 add k 11 add k 10 add k 9 add k 16 add k 15 add k 14 add k 13 add k 4 add k 3 add k 2 add k 1 add k 8 add k 7 add k 6 add k 5 add

**Descending 2** 

#### description

 Apply a key mapping which is the other way up from the standard; pitch decreases as you move down the keyboard. This mapping has 2 blocks of 8 keys instead of 4 blocks of 4 keys This script should be run with pico setups only

script

 kmapper 2 listen clear k 12 add k 11 add k 10 add k 9 add k 4 add k 3 add k 2 add

 k 1 add k 16 add k 15 add k 14 add k 13 add k 8 add k 7 add k 6 add

# k 5 add

# **Standard**

description

 Apply the standard keyboard mapping This script should be run with pico setups only

#### script

 kmapper 2 listen clear k 1 add k 2 add k 3 add k 4 add k 5 add k 6 add k 7 add k 8 add k 9 add k 10 add k 11 add k 12 add k 13 add k 14 add k 15 add k 16 add

## **Octave Key Transposition**

 $PICO$ 

## **Major 2nd**

description Remap octave talkers Makes the octave up and down buttons transpose by a Major 2nd (one tone) instead. This script should be run with pico setups only script empty join kgroup 1 listen talker 6 listen all phrase cancel octave by 0.16666666666666666 when 1 up octave by 0.16666666666666666 when 2 down **Major 3rd** 

description Remap octave talkers. Makes the octave up and down buttons transpose by Major 3rds instead. This script should be run with pico setups only script empty join kgroup 1 listen talker 6 listen all phrase cancel octave by 0.33333333333333331 when 1 up

octave by 0.33333333333333331 when 2 down

# **Major 6th**

 $\ddot{o}$ 

# description

 Remap octave talkers. Makes the octave up and down buttons transpose by a Major 6th instead. This script should be run with pico setups only script empty join kgroup 1 listen talker 6 listen all phrase cancel octave by 0.75 when 1 up octave by 0.75 when 2 down

#### **Major 7th**

 $7$ 

#### description

 Remap octave talkers. Makes the octave up and down buttons transpose by a Major 7th instead. This script should be run with pico setups only script empty join kgroup 1 listen talker 6 listen all phrase cancel octave by 0.91666666666666663 when 1 up octave by 0.91666666666666663 when 2 down

#### **Minor 2nd**

description

 Remap octave talkers. Makes the octave up and down buttons transpose by a Minor 2nd (one semitone) instead. This script should be run with pico setups only script empty join kgroup 1 listen talker 6 listen all phrase cancel octave by 0.083333333333333329 when 1 up octave by 0.083333333333333329 when 2 down

#### **Minor 3rd**

 $3$ 

description Remap octave talkers. Makes the octave up and down buttons transpose by minor 3rds instead. This script should be run with pico setups only script empty join kgroup 1 listen talker 6 listen all phrase cancel octave by 0.25 when 1 up octave by 0.25 when 2 down

#### **Minor 6th**

 $\ddot{o}$ 

description Remap octave talkers. Makes the octave up and down buttons transpose by a Minor 6th instead. This script should be run with pico setups only script empty join kgroup 1 listen talker 6 listen

all phrase cancel

 octave by 0.66666666666666663 when 1 up octave by 0.66666666666666663 when 2 down

## **Minor 7th**

description

 Remap octave talkers. Makes the octave up and down buttons transpose by a Minor 7th instead. This script should be run with pico setups only script empty join kgroup 1 listen talker 6 listen all phrase cancel octave by 0.83333333333333337 when 1 up octave by 0.83333333333333337 when 2 down

#### **Perfect 4th**

description

 Remap octave talkers. Makes the octave up and down buttons transpose by a Perfect Fourth instead. This script should be run with pico setups only empty join kgroup 1 listen talker 6 listen

script

 all phrase cancel octave by 0.416666666666666667 when 1 up octave by 0.416666666666666667 when 2 down

### **Perfect 5th**

description

 Remap octave talkers. Makes the octave up and down buttons transpose by a Perfect Fifth instead. This script should be run with pico setups only script empty join kgroup 1 listen talker 6 listen all phrase cancel octave by 0.583333333333333333 when 1 up octave by 0.583333333333333333 when 2 down

## **Reset to Octave**

description

 Remap octave talkers. Makes the octave up and down buttons reset back to being octave up and down keys. This script should be run with pico setups only

script

 empty join kgroup 1 listen talker 6 listen all phrase cancel octave to 3 set octave by 1 when 1 up octave by 1 when 2 down

## **Tritone**

 $\mathcal{A}$ 

description Remap octave talkers. Makes the octave up and down buttons transpose by a Tritone (augmented fourth/dimished fifth) instead. This script should be run with pico setups only script

 empty join kgroup 1 listen talker 6 listen all phrase cancel octave by 0.5 when 1 up octave by 0.5 when 2 down

# **Two Octaves**

description Remap octave talkers. Makes the octave up and down buttons go up and down by two octaves (perfect 15th) This script should be run with pico setups only script empty join kgroup 1 listen talker 6 listen all phrase cancel octave by 2 when 1 up octave by 2 when 2 down

# **Pitch Bend**

#### 0 Semitones

description Set key pitch bend ranges to 0 semi tones, effectively disabling pitch bend. This will affect all scalers in the system. script all scaler hey all k range to 0 set

# **1 Semitone**

description Set key pitch bend ranges to 1 semi tone. This will affect all scalers in the system. script

all scaler hey all k range to 1 set

## **2 Semitones**

description Set key pitch bend ranges to 2 semi tones. This will affect all scalers in the system. script all scaler hey all k range to 2 set

# **4 Semitones**

description Set all k pitch bend ranges to 4 semi tones. This will affect all scalers in the system script all scaler hey all k range to 4 set

#### **8 Semitones**

description Set k pitch bend ranges to 8 semi tones. This will affect all scalers in the system. script all scaler hey all k range to 8 set

# **Plug-in**

AU/VST PICO Alpha

# **Plug-in Scan**

description

This script is used to rescan your plug-in database

when a new AU/VST plug-in is added

- it applies to both the Pico and Alpha Factory Setups.

script

audio unit 1 hey scan

# **Sampler Release**

# **Fully Damped**

description

 set samplers to fully damp an existing note when the same key is played. This is the factory setting.

script

all cycler hey all damper maximum to 1.0 set

**Un Damped** 

# description

 set samplers to not damp an existing note when the same key is played. This will cause existing notes to sustain normally.

script

all cycler hey all damper maximum to 0.5 set